# **СИЛАБУС**

**Назва дисципліни: Інструментальні засоби та технології: комп'ютерна графіка** 

**Мета дисципліни**: засвоєння засобів обробки та редагування комп'ютерної графіки, формування представлення про розвиток графічного дизайну та використання графічних програмних пакетів.

Основними завданнями цього курсу є отримання системного уявлення про особливості застосування комп'ютерної графіки; оволодіння знаннями у сфері опису, подання та формалізації можливостей графічних редакторів; отримання навичок використання векторної та растрової графіки для створення та обробки графічних комп'ютерних зображень.

Основні **компетентності**, що формуються:

ІК-1. Здатність розв'язувати складні спеціалізовані задачі та практичні проблеми у галузі комп'ютерних наук або у процесі навчання, що передбачає застосування теорій та методів інформаційних технологій і характеризується комплексністю та невизначеністю умов.

ЗК-1. Здатність до абстрактного мислення, аналізу та синтезу.

ЗК-2. Здатність застосовувати знання у практичних ситуаціях.

ЗК-3. Знання та розуміння предметної області та розуміння професійної діяльності.

ЗК6. Здатність вчитися й оволодівати сучасними знаннями.

ЗК7. Здатність до пошуку, оброблення та аналізу інформації з різних джерел.

ЗК8. Здатність генерувати нові ідеї (креативність).

ЗК10. Здатність приймати обґрунтовані рішення.

СК-6.1. Здатність до системного мислення, застосування методології системного аналізу для дослідження складних проблем різної природи,

СК10.1. Здатність застосовувати методології, технології та інструментальні засоби відповідно до вимог замовника.

СК15.1 Здатність до аналізу та функціонального моделювання бізнес-процесів, побудови та практичного застосування функціональних моделей організаційно-економічних і виробничотехнічних систем.

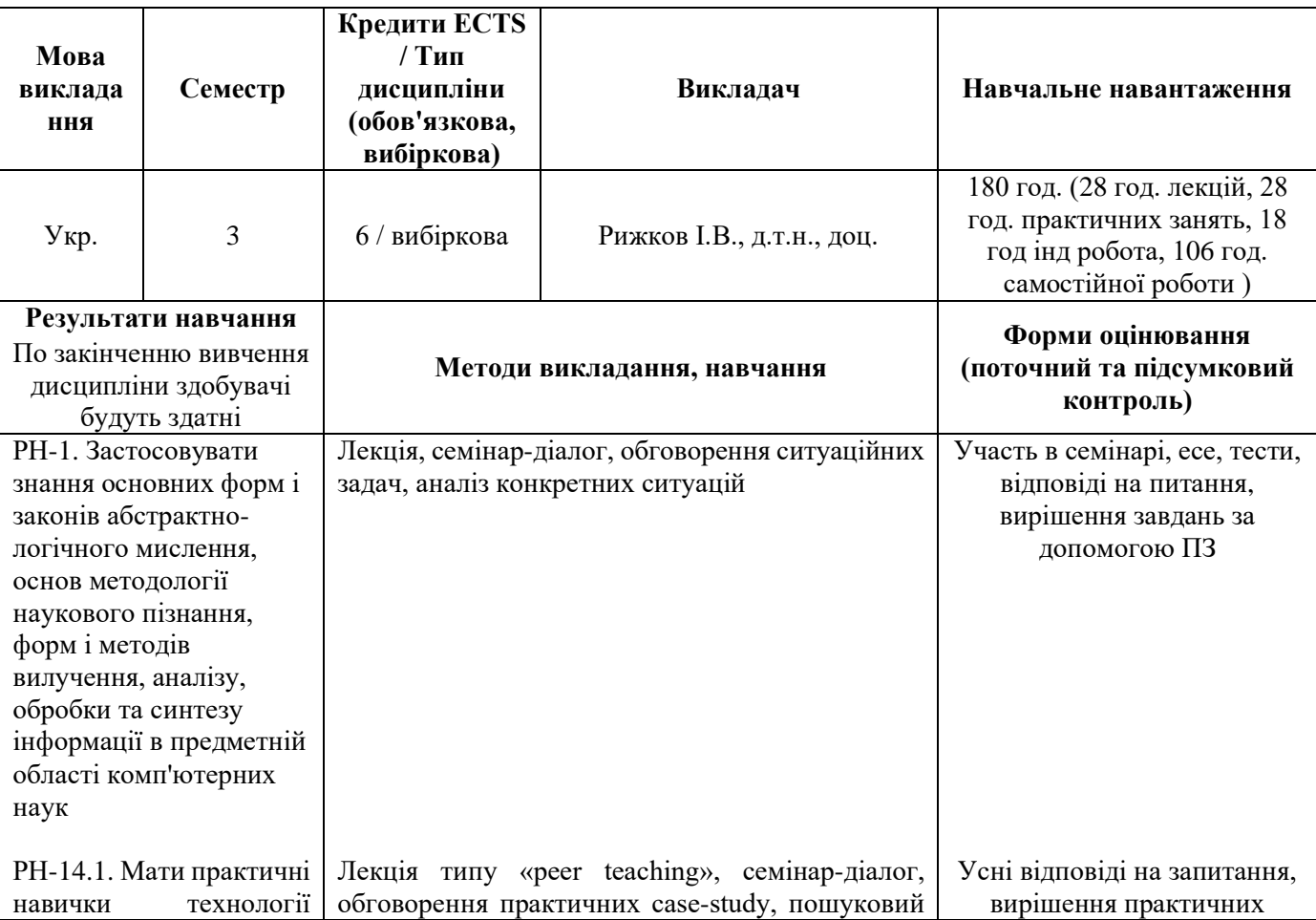

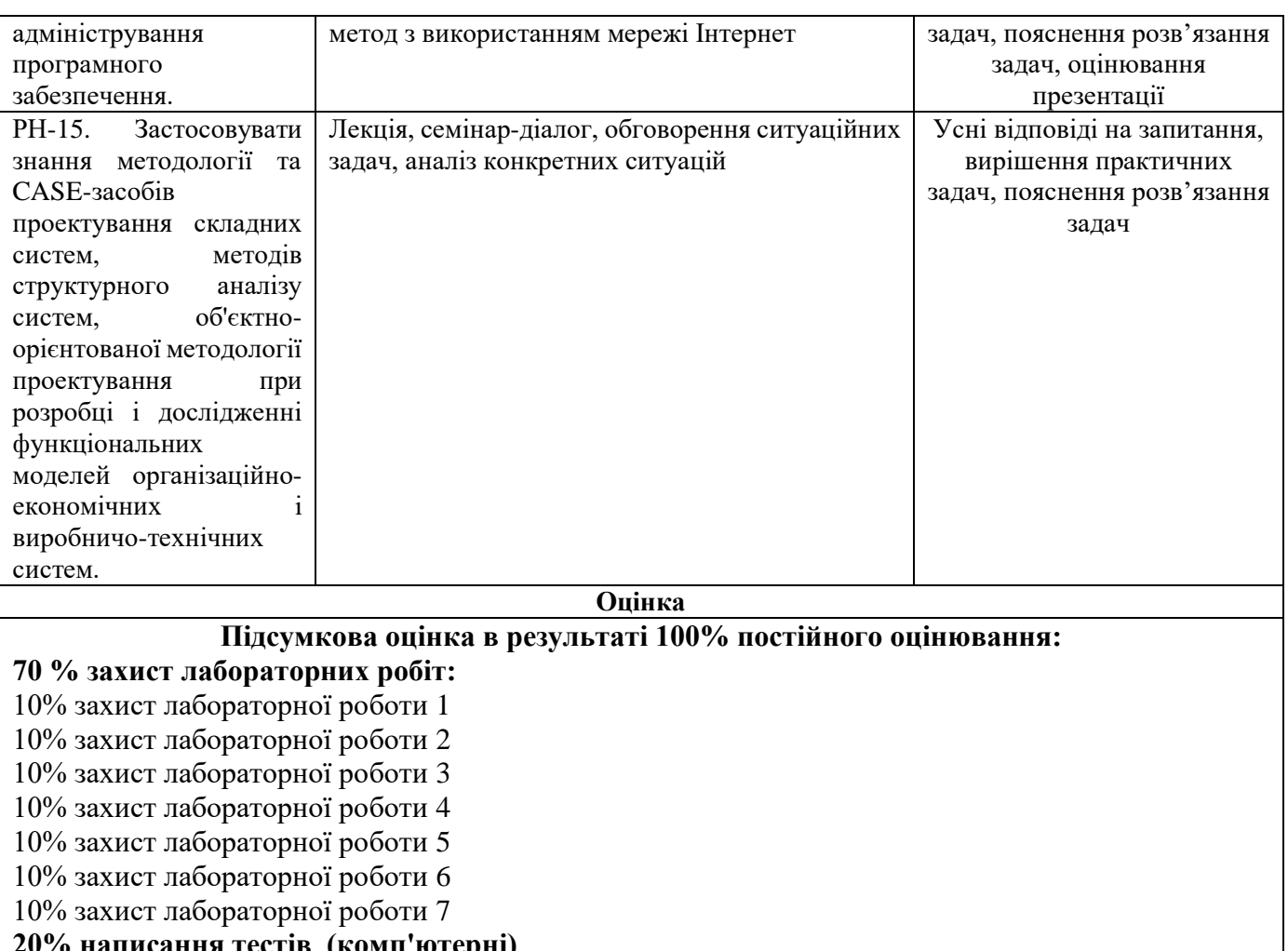

# **20% написання тестів (комп'ютерні)**

10% тест 1 (комп'ютерний)

10% тест 2 (комп'ютерний)

**10% участь у дискусії або презентація** (усна, мультимедіа)

# **Критерії оцінювання:**

### **Виконується 7 робіт за кожну максимально 10 балів:**

9-10 балів – здобувач вірно виконав роботу, демонструє глибоке розуміння матеріалу. Вірно обрано алгоритм реалізації, якісне представлення результатів. Обґрунтовані висновки.

7-8 бали – здобувач виконав роботу, однак є незначні неточності, що не здатні вплинути на кінцевий результат. Зроблено висновки і якісне подання результатів.

5-6 бали – здобувач демонструє недостатнє розуміння матеріалу. Однак є помилки у виборі та реалізації алгоритму рішення. Відсутні висновки і здобувач не може якісно пояснити отриманий результат. Завдання виконано частково або в загальному вигляді.

3-4 бали – здобувач демонструє незнання матеріалу, невірно обрано алгоритм реалізації і отриманий результат не є кінцевим, містить істотні помилки.

1-2 бали – здобувач демонструє незнання матеріалу. Виконання завдання не доведено до кінця, а наявне рішення містить грубі помилки.

0 балів – завдання не виконано здобувачем

**Зміст**

## ЗМІСТОВИЙ МОДУЛЬ 1. ОСНОВИ ВЕКТОРНОЇ ГРАФІКИ.

Тема 1. Виникнення, можливості та порівняння векторної та растрової графіки. Знайомство з середовищем CorelDraw.

Тема 2. Інструменти CorelDraw та їх властивості.

Тема 3. Створення простих об'єктів CorelDraw та їх модифікація.

ЗМІСТОВИЙ МОДУЛЬ 2. СТВОРЕННЯ ОБ'ЄКТІВ ВЕКТОРНОЇ ГРАФІКИ.

Тема 4. Криві Без'є. Редагування форм. Вузли та лінії. Налаштування «Заливка», «Окантовка». Рівняння та розподіл.

Тема 5. Інструменти «Перетікання», «Тінь», «Перспектива», «Художня кисть».

Тема 6. Методи «Групування», «Об'єднання», «Перетинання», «Поєднання».

Тема 7. Інструменти «Вдавлення», «Сітка», «Прозорість», «Модифікація».

Тема 8. Робота з текстом у CorelDraw.

Тема 9. Імпортування та експортування зображень у CorelDraw. Робота з CorelTrace. Перетворення графічних форматів.

Тема 10. Технічні засоби відображення комп'ютерної графіки. Монітор. Принтер. Сканер. Піксельні методи відображення графіки.

ЗМІСТОВИЙ МОДУЛЬ 3. РОБОТА З ОБ'ЄКТАМИ РАСТРОВОЇ ГРАФІКИ.

Тема 11. Властивості та можливості растрової графіки. Знайомство з PhotoShop.

Тема 12. Основні інструменти та принципи створення об'єктів растрової графіки за допомогою PhotoShop.

Тема 13. Робота з шарами (слоями) у PhotoShop. Маски. Прозорість.

Тема 14. Основні прийоми корегування растрових зображень. Пластика. Розмиття. Застосування Ефектів.

# **Література**

#### **Обов'язкова**

1. Пічугін М.Ф. Комп'ютерна графіка Навчальний посібник / М. Ф. Пічугін, І. О. Канкін, В. В. Воротніков. – К.: ЦУЛ, 2019.– 346 с.

2. Василюк А., Мельникова Н. Комп'ютерна графіка.–Львів: Львівська політехніка.– 2016.– 308 с.

3. Келбі С. Техніки професійного ретушування портретів для фотографів за допомогою Photoshop. Фабула, 2021. – 376 с.

#### **Додаткова**

1. Перпері А. О. Інженерна графіка. Навчальний посібник з нарисної геометрії / А. О. Перпері, В. П. Бредньова, В. В. Думанська, В. С. Марченко. – Одеса : ОДАБА, 2018. – 220 с.

2.Комп'ютерна графіка : конспект лекцій для студентів усіх форм навчання спеціальностей 122 «Комп'ютерні науки» та 123 «Комп'ютерна інженерія» з курсу «Комп'ютерна графіка» / Укладач: Скиба О.П. – Тернопіль : Тернопільський національний технічний університет імені Івана Пулюя.–  $2019. - 88$  c.

#### **Інформаційні ресурси Інтернет**

1. https://www.coreldraw.com/en/pages/tutorials/coreldraw/

2. https://community.coreldraw.com/collaborate/w/howto/336/corel-draw-keyboard-short-cut

3. https://www.coreldraw.com/en/learn/webinars/ebook-basics-of-illustration/

4. https://www.adobe.com/ua/products/photoshop.html

- 5. https://www.coreldraw.com/en/learn/tutorials/?topNav=en
- 6. https://helpx.adobe.com/ua/support/photoshop.html?promoid=5NHJ8FD2&mv=other
- 7. http://library.zntu.edu.ua/virtual\_exhibition/grafika.html#4.

## **Політика курсу**

*Політика щодо відвідування занять*: Здобувачі мають відвідувати заняття регулярно. У випадку ситуацій, коли здобувач пропускає заняття, він несе особисту відповідальність за опрацювання матеріалів лекції, розміщених у Google Classroom. Частина матеріалу, який виноситься на іспит у вигляді есе та тесту, базується на лекціях. Пропущені заняття здобувач має відпрацювати, захистивши виконані практичні завдання під час чергової консультації викладача.

*Здобувачі з особливими освітніми потребами:* Мають право на індивідуальне визначення способів проходження поточного модульного та підсумкового контролю за письмовою заявою, яка подається до загального деканату на початку викладання курсу. Можливе навчання за індивідуальним графіком, який оформлюється відповідно до п. 3.4 Положення про організацію освітнього процесу.

*Академічна доброчесність*: Здобувач має усвідомити, що академічна недоброчесність є

неприпустимою. Викриття будь-якого порушення академічної доброчесності під час виконання будь-якого завдання призведе до його нульової оцінки. Порушення академічної доброчесності на екзамені призведе до негативної оцінки за весь курс та можливого виключення з програми. Під час екзамену здобувачам забороняється користуватися жодним електронним пристроєм (окрім ПК для виконання завдання), навчальними та додатковими матеріалами. Всі суперечливі питання, у разі їх виникнення, можуть бути врегульовані шляхом звернення до Комісії з академічної доброчесності та етики, відповідно до п.4.9 Положення про організацію освітнього процесу.

*Політика щодо використання телефонів та інших електронних пристроїв*: Під час проведення навчальних занять електронні пристрої та телефони мають перебувати в безшумному режимі роботи і можуть використовуватися для доступу до навчальних матеріалів у Google Classroom. У разі невиконання даної вимоги, викладач може запропонувати здобувачу залишити аудиторію.

*Політика щодо скарг здобувачів.* Здобувач може обговорити проблемне питання з викладачем після заняття. Якщо питання залишається невирішеним, здобувач має право звернутися до завідувача кафедри інформаційних технологій.

*Політика щодо підвищення оцінки з дисципліни*: Здобувач має право підвищити оцінку з дисципліни відповідно до пп. 2.4.5. Положення про організацію освітнього процесу. Заява на підвищення оцінки має бути оформлена у загальному деканаті.

*Пропозиції від здобувачів вищої освіти*: Протягом вивчення курсу здобувачі можуть звернутися до викладача з пропозиціями щодо вдосконалення курсу (доповнення тем, зміни методів викладання, форм оцінювання та ін.). Дані пропозиції можуть бути висловлені усно або письмово (електронною поштою, коментарі у Google Classroom). Для вирішення будь-якого питання, яке пов'язане із вивченням даної дисципліни, здобувач може звернутися до викладача усно – в ауд. 2504 або письмово (ryzhkov.i@duan.edu.ua) або до гаранта ОПП [bartashevska@duan.edu.ua](about:blank)